## **RetroArch**

[RetroArch](https://www.retroarch.com/) is an opensource frontend for various games emulators. It runs libretro "cores" that are available separately as shared libraries. This makes RetroArch modular and user being able to install only desired emulators.

## **Installation**

RetroArch and some libretro cores are available via SlackBuilds.org.

All libretro cores are installed in the following directories:

- /usr/lib(64)/libretro: shared libraries
- /usr/lib(64)/libretro/info: metadata files

## **Usage**

RetroArch can be ran from command line by specifying a libretro core and content file or via one of its several graphical interface.

\$ retroarch -L /usr/lib64/libretro/foo\_libretro.so foo.data

Otherwise, run retroarch with no arguments to run its default XMB frontend.

\$ retroarch

[howtos](https://docs.slackware.com/tag:howtos)

From: <https://docs.slackware.com/>- **SlackDocs**

Permanent link: **<https://docs.slackware.com/howtos:emulators:retroarch>**

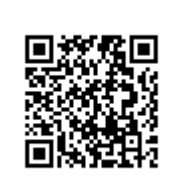

Last update: **2019/02/18 13:09 (UTC)**